Easy Life 25/08/2015

The site is now created :

# Easy Life

Easy Life allows you to remotely access sites from a smartphone, tablet, PC or Mac.

Add a site

#### Creating the site

Select the site and press « login » :

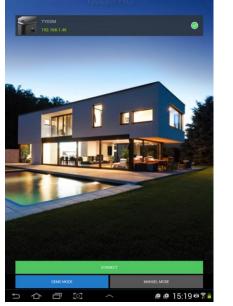

Select the site :

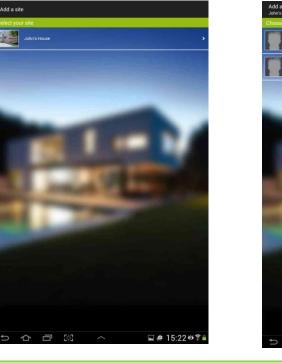

The select the user :

IJ

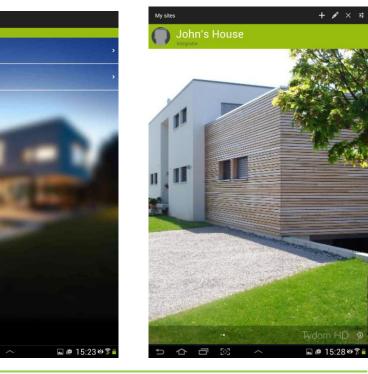

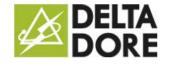

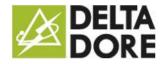

## Editing the site :

Click on the pencil to open the site parameters :

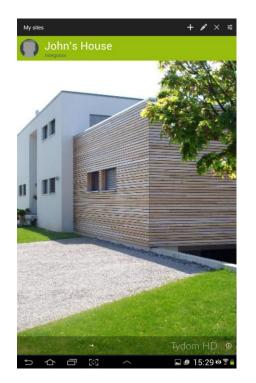

The easyLife function can only be activated once

the user has logged in at least once locally :

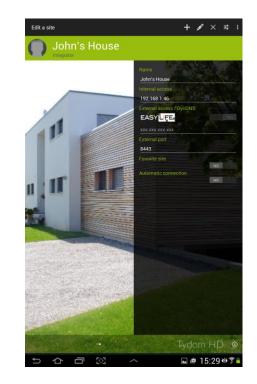

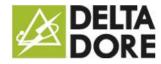

#### Logging in to the site

Press the site image to log in :

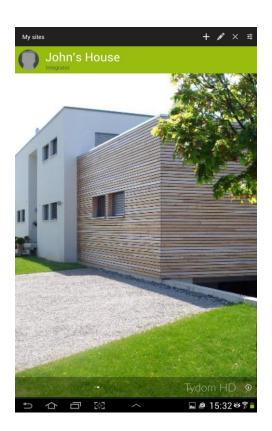

Easy Life can now be activated :

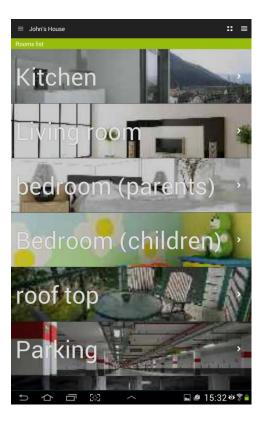

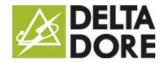

Easy Life 25/08/2015

## Editing the site and activating Easy Life :

Click on the pencil to open the site parameters:

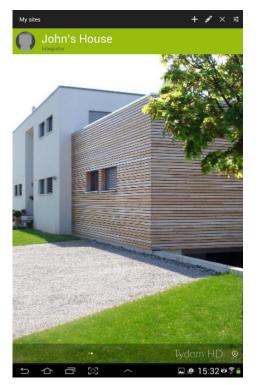

You now have access to the EasyLife function and can activate it:

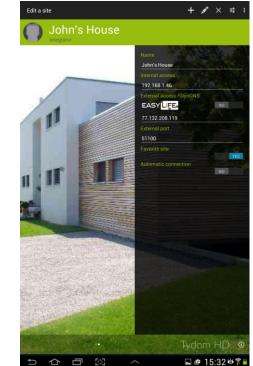

Press the control to activate the option:

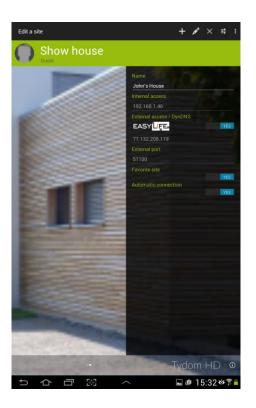